# Un exemple de séquence

# **CM 2 THEME 2 : Communiquer d'un bout à l'autre de la planète**

# *Objectifs :*

- Recenser les connaissances des élèves sur Internet et le vocabulaire lié au réseau.
- Comprendre qu'Internet est un réseau à l'échelle mondiale.
- Constater les inégalités d'accès à Internet à l'échelle locale et nationale.

#### *Domaines du socle et compétences travaillées :*

- *Raisonner, justifier une démarche et les choix effectués (domaines 1 et 2) Poser des questions, se poser des questions Justifier*
- *Coopérer et mutualiser (domaines 2 et 3)*
- *Travailler en commun pour faciliter les apprentissages individuels*
- *Pratiquer différents langages en géographie (domaines 1, 2 et 5)*

*S'exprimer à l'oral pour penser, communiquer et échanger S'approprier et utiliser un lexique géographique approprié Réaliser ou compléter des productions graphiques*

- *Comprendre un document (domaines 1, 2)*
- *Extraire des informations pertinentes pour répondre à des questions*
- *Se repérer dans l'espace : construire des repères géographiques (domaines 1, 2, 5)*
- *Situer des lieux et des espaces les uns par rapport aux autres*
- *S'informer dans le monde numérique (domaines 1, 2) Trouver, sélectionner des informations dans une ressource numérique Identifier la source numérique utilisée*

# **Les grands axes de la question :**

# **Axe 1 : Un habitant connecté au monde**

**Problématique : Ce que je sais sur Internet ? Quels sont mes usages d'Internet ?**  Objectifs : recenser les connaissances des élèves sur Internet et le vocabulaire lié au réseau

# **Proposition de démarche :**

Exemple de fiche activité N°1 :

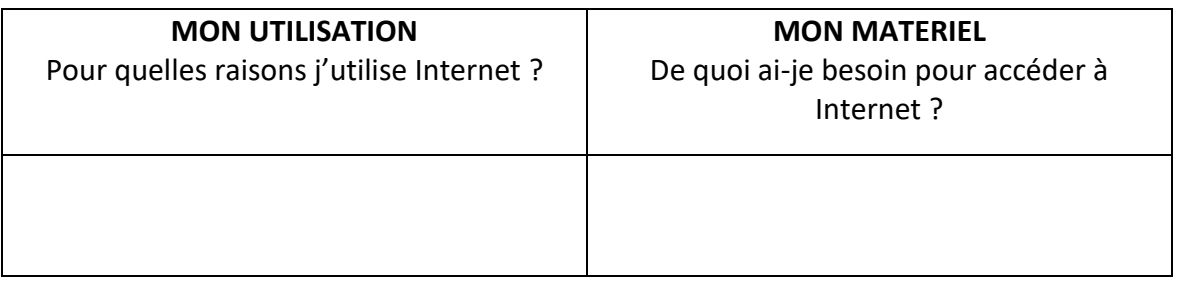

Prolongement : Mener une réflexion sur les avantages d'Internet : contraction du temps et de l'espace.

# Exemple d'activité N°2 : Faire une recherche sur Internet

*Documents réalisés par Valérie Bodineau, Gaël Le Moullac et Tristan Bucaille, Membres de la commission géographie cycle 3. Mission départementale 72 FPC/RMAH* Situation problème : Quelles sont les étapes pour trouver ce que je veux sur Internet ?

Il s'agit pour les élèves de faire la différence entre **un navigateur** (Mozilla, Safari) et un **moteur de recherche** (Google, Yahoo…) et **un site** et ses pages web.

# Proposition de **SYNTHESE : constitution d'un schéma**

POUR ACCEDER à INTERNET J'ai besoin :

D'un ordinateur ou d'une tablette, d'un smartphone ou d'une console de jeu vidéo

D'une « **box** » (= modem) reliée à une prise de téléphone

D'un abonnement à un **opérateur de téléphonie** (Orange, SFR, Bouygues…) qui permet un accès à Internet

Proposition de trace écrite : L'accès à Internet est PAYANT et demande du matériel plus ou moins coûteux ! Internet permet de « naviguer » sur **le Web**, c'est à dire d'accéder à des masses d'informations référencées grâce à de puissants moteurs de recherche.

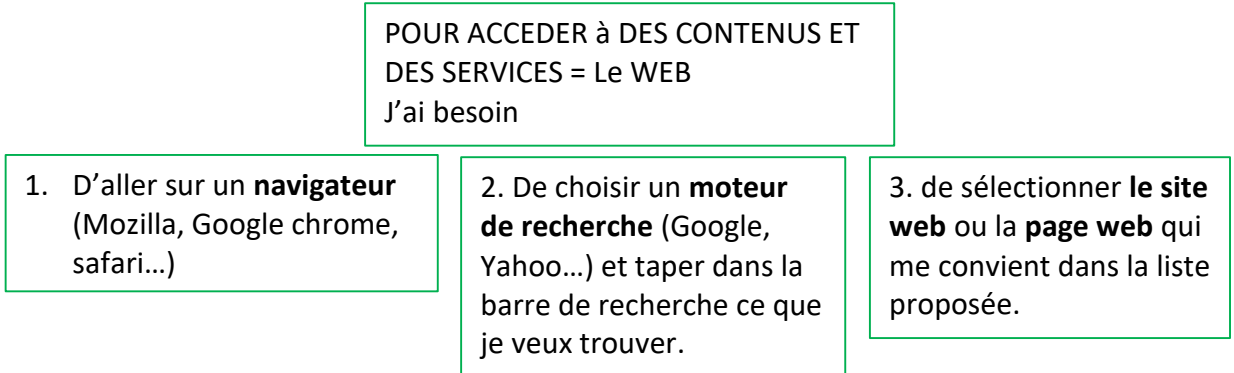

# **Axe 2 : Un monde de réseaux inégalement connecté**

**Problématique : Comment peut-on communiquer d'un bout à l'autre de la planète ?**  Objectifs : Comprendre qu'Internet est un **réseau** à l'échelle mondiale.

#### **Proposition de démarche :**

Exemple d'activité 1 : utilisation d'un reportage sur les câbles et prélèvement d'informations :

- reportage sur France TV (durée : 4 min)

[http://www.francetvinfo.fr/internet/securite-sur-internet/internet-des-cables-sous-marins](http://www.francetvinfo.fr/internet/securite-sur-internet/internet-des-cables-sous-marins-pour-faire-transiter-les-donnees_1532971.html)[pour-faire-transiter-les-donnees\\_1532971.html](http://www.francetvinfo.fr/internet/securite-sur-internet/internet-des-cables-sous-marins-pour-faire-transiter-les-donnees_1532971.html)

Exemple d'activité 2 : lecture de la carte à l'échelle mondiale du réseau de câbles internet : repérer les régions/pays les mieux reliés et les moins reliés.

[http://www.atlantico.fr/decryptage/150-ans-cables-marins-cartes-qui-montrent-que](http://www.atlantico.fr/decryptage/150-ans-cables-marins-cartes-qui-montrent-que-internet-aujourd-hui-suit-routes-commerciales-hier-2041072.html)[internet-aujourd-hui-suit-routes-commerciales-hier-2041072.html](http://www.atlantico.fr/decryptage/150-ans-cables-marins-cartes-qui-montrent-que-internet-aujourd-hui-suit-routes-commerciales-hier-2041072.html)

Proposition de trace écrite : : Grâce à un réseau de câbles sous-marins, les ordinateurs des différents continents du monde peuvent être connectés entre eux. Mais le réseau de câbles relie inégalement ces continents (exemples).

Proposition d'un schéma final :

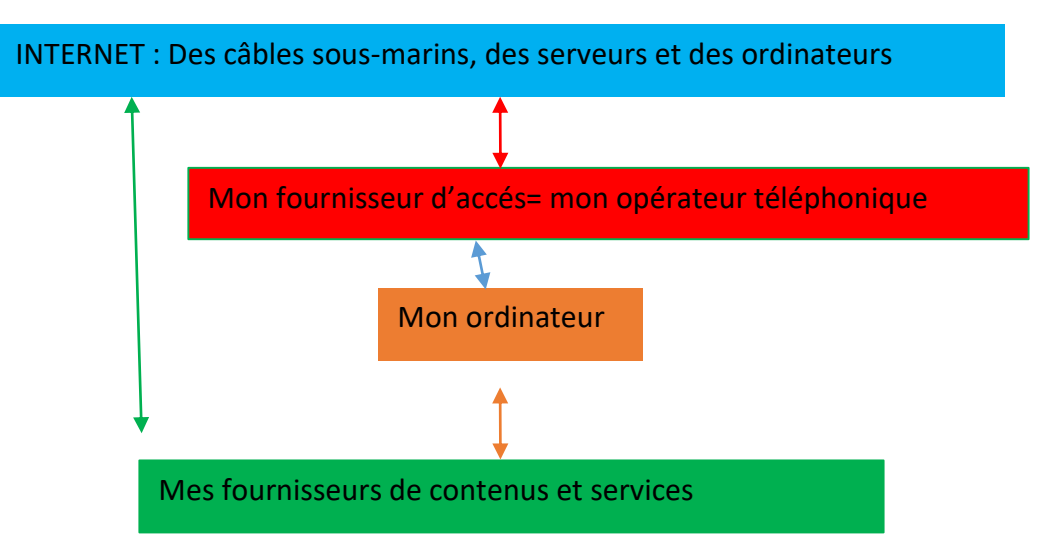

BILAN : Comment je communique d'un bout à l'autre de la planète :

# **Proposition d'action :**

Signification des flèches à remettre dans l'ordre :

Est abonné pour accéder / est relié au réseau internet/ utilisent le réseau internet pour diffuser des contenus / navigue sur le web

#### **NE PAS CONFONDRE : pour les enseignants ?**

INTERNET : (contraction d'Inter Network) réseau informatique qui relie les ordinateurs entre eux à l'échelle mondiale grâce à des câbles sous-marins reliés à des serveurs. Il permet d'acheminer de gigantesques masses de données à travers le monde.

WEB : (abréviation de *World Wide We*b ou toile mondiale) système de publication et de consultation de documents (son, images, textes).

# **Qui gère le réseau internet ? pour les enseignants ?**

L'ICANN (Internet corporation for Assignated Names and Numbers) est la société qui attribue les adresses numériques (lues par les ordinateurs) correspondant aux noms des sites web (lus pas les humains). Cet organisme à but non lucratif a été créée en 1998 et son siège social est à Los Angeles (USA)

# **Axe 3 : Des habitants inégalement connectés à l'échelle de la France. Problématique : A-t-on tous un même accès au réseau Internet ?**

Objectifs : Constater les inégalités d'accès à Internet à l'échelle locale et nationale.

Consultez les données correspondantes à votre commune en termes de fourniture d'accès Internet :

# **<http://www.francethd.fr/l-observatoire/l-observatoire-france-tres-haut-debit.html>**

Proposition d'activité : faire produire aux élèves des graphiques ou des tableaux exploitant les données locales fournies par le site.

Utiliser les données du site :

<http://www.journaldunet.com/web-tech/chiffres-internet>

Procéder par questions/réponses par lecture des infos statistiques et cartes.

Proposition d'évaluation formative : Réaliser de petits schémas cartographiques simples pour montrer les zones les plus connectées et les moins connectées à l'échelle du monde et à l'échelle de la France.